# **DR.VITHALRAO VIKHE PATIL FOUNDATIONS COLLEGE OF PHARMACY** VILAD GHAT, AHMEDNAGAR

# **ALUMNI ASSOCIATION**

[ विशेष~घ. आ. ( मुं. सा. वि. ) २-म.

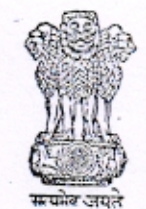

34

## नौंदणींचे प्रमाणपन्न

याद्वारे प्रमाणपत्र देल्यात येते की, खाली वर्णन केलेली सार्वजनिक विश्वस्तव्यवस्था ही आज, मुंबई सार्वजनिक विश्वस्तव्यवस्था अघिनियम, १९५० (सन १९५० चा मुंबई अघिनियम त्रमांक २९) या अन्वये \*\*\*\*\*\* प्रहृसद्दतगर विकास, अहमदनमर} मेथील सार्वजनिक विश्वस्तव्यवस्था नोंदणी कार्यालयात योग्य रीतीने नोंदण्यात आलेली आहे.

सार्वजनिक विश्वस्तव्यवस्थेचे नाव 'पदमश्भी' डॉ विटालेशव विश्वे पाटील फौडेशनचे ओषधानिर्माणशास्त्र मछावेदशालय माजी विद्यार्थी संघ गे. एमआपरी त

आज दिनांक १ ६ - २ - २०<u>१७ - रो</u>जी माझ्या सहीनिशी दिले.

San

शिक्का

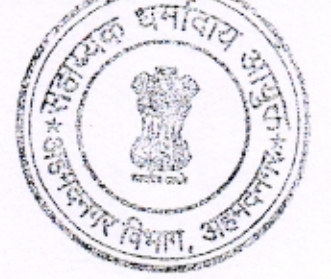

सही अहाव्यक धर्मीदाय आपका अहमदनगर, पदनाम

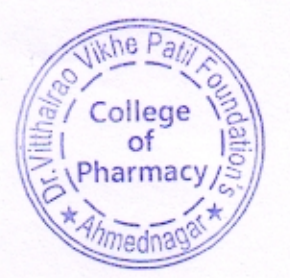

शा.फो.क्रि.मु. पुणे-सिए/२५०-(१००पुस्तके)-९-०५

क्रमांक.

074

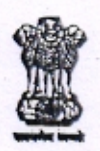

नोंदणी प्रमाणपत्र संस्था नोंदणी अधिनियम, १८६० (१८६० चा अधिनियम २१)

नोंदणी क्रमांक

महाराष्ट्र / 300/ २००९/अहमदनगर याद्वारे असे प्रमाणित करण्यात येते की. पद्मश्री डॉ मिल कराय थिये पारी से

प्लेडि झाल चे स्रोधया निर्माणु आश्ल महाविद्यालय माजी विद्याली न<br>खालील तारखेस संस्था नोंदणी अधिनियम, १८६० (सन १८६० चा अधिनियम २१) अन्वये योग्यश्रेल्या नोंदणी<br>खालील तारखेस संस्था नोंदणी अधिनियम, १८६० (सन १८६० चा अधिनियम २१)  $a$ 

करण्यात आली.

तारीख*: 93101200* 

रोजी माझ्या सहीनिशी दिले.

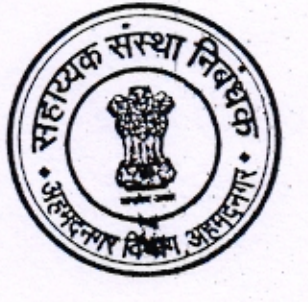

संस्थांचे सहायक निबंधक ठहाय्यक संस्था विद्यालय

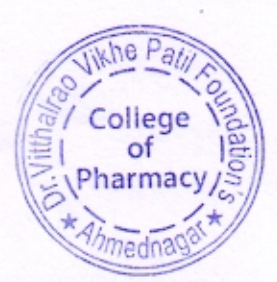

 $11906$ ncipal

## **COMPOSITION OF CELL**

The alumni association consists of Executive committee which comprises of total seven members President, Vice-president, Secretary and four members.

List of members of Governing body

- 1. Mr. Hemant J. Pagar
- : President
- 2. Mr. Abdul Wahid Ambekar
- 3. Mr. Someshwar A. Gaikwad
- 4. Mr. Hrishikesh Kukudwal
- 5. Mr. Santosh.S. Shinde
- 6. Mr. Mahesh G. Jagtap
- 7. Mr. Sandeep A. Hapse

: Secretary

: Vice-President

- : Member
- : Member
- : Member
- : Member

 $119$ Principal Dr.V.V.P.F's College of Pharmacs, Vilad Ghat, Ahmednager

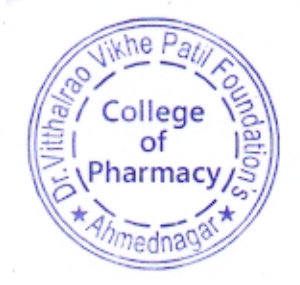

## **OBJECTIVES**

The objectives of the alumni associations includes,

- To create strong network between alumni and the institute.
- To organize alumni meet regularly and provide technical guidance to students for knowledge and career development and promote entrepreneurship and develop innovative skills.
- Maintaining a detail data record of the alumnus and to strengthen the bonds between the alumni with the students and parent institution, connecting alumni with alumni.
- To inspire alumni to take an active interest in various activities of institute and exchange of ideas on academic, cultural and social issues.
- To familiarize the alumnus with the developments at the institute level.
- To create a platform for Training & Placement of the students and provide insight on current corporate demands/opportunities available for the students by sharing their experiences and contribute to the general development of the institute.
- To invite alumni as chairpersons, resource person, and paper presenters in the national conferences, seminars, and workshops conducted by the institute.
- To identify and acknowledge the distinguished services and achievements of the alumni and also to recognize outstanding social and community service by the Alumni and the students.
- To receive donations, so as to become a strong financial association leading to its growth and also to maintain the expenditure of alumni association for carrying out various activities and promote the welfare of alumni and their family and to help alumni in "hour of need".

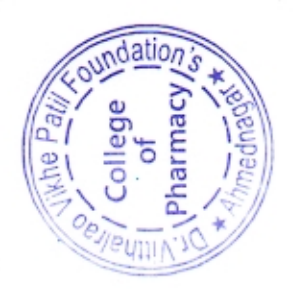

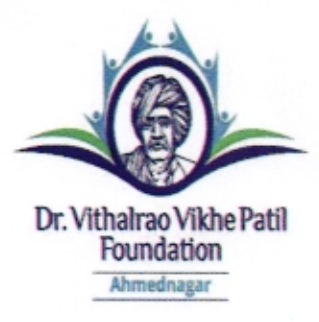

### DR. VITHALRAO VIKHE PATIL FOUNDATIONS **COLLEGE OF PHARMACY,**

VILAD GHAT, PO. MIDC, AHMEDNAGAR (MS)<br>Phone No. (0241) 2778044 / 2777217. Fax No. (0241) 2778044 E-mail ID : pdcopha\_anrr@rediffmail.com Accredited by NAAC with Grade "B" (CGPA 2.72) Permanently Affiliated to University of Pune, Pune. Approved by AICTE, PCI, New Delhi & Recognized by UGC, New Delhi

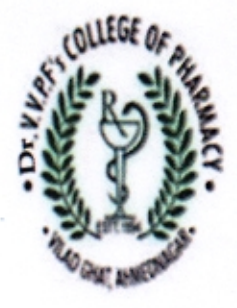

#### **Guest lecture conducted by Alumni**

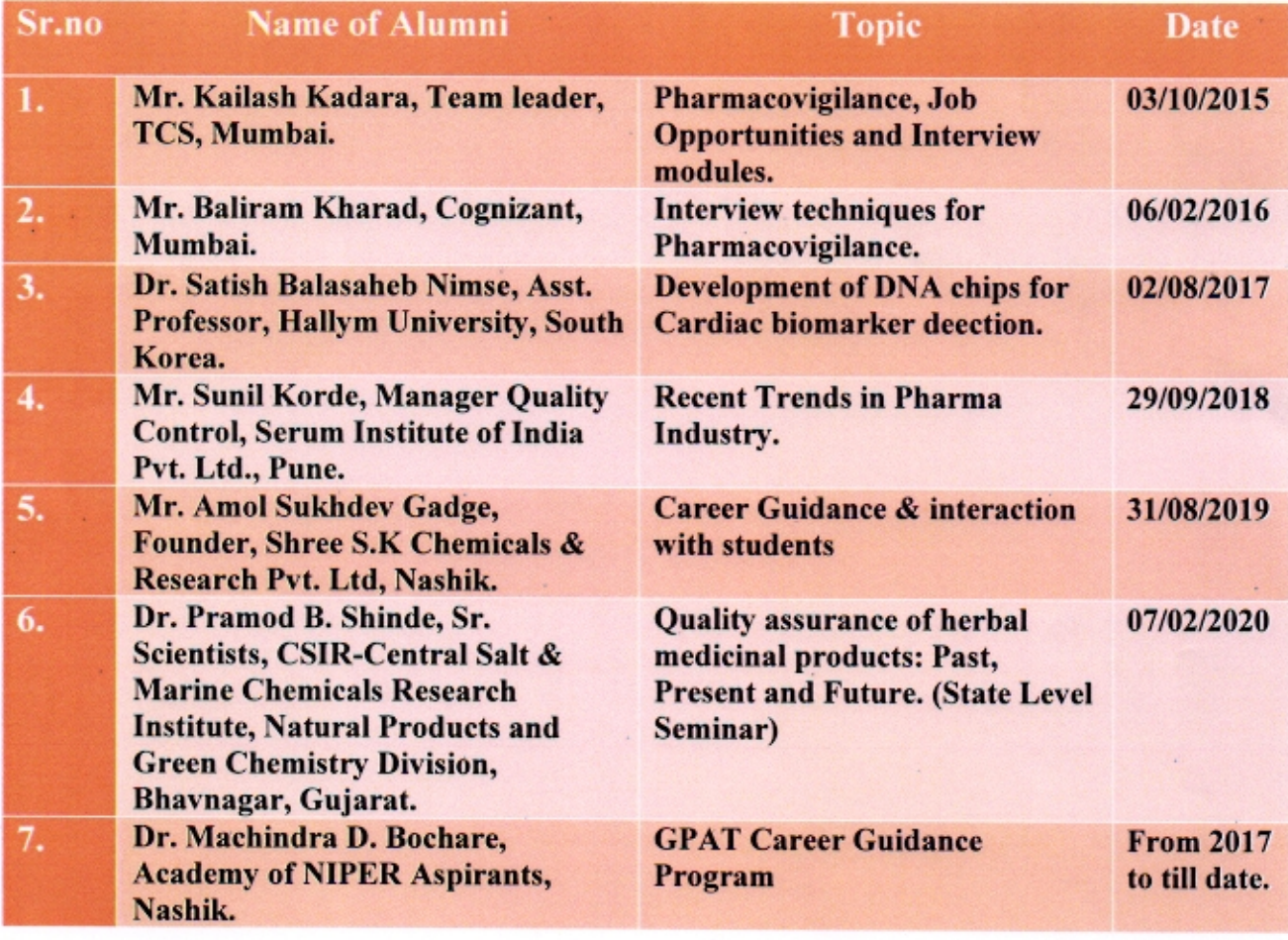

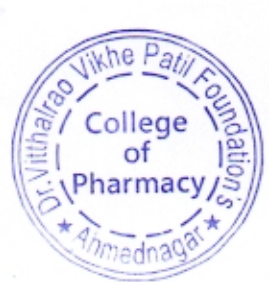

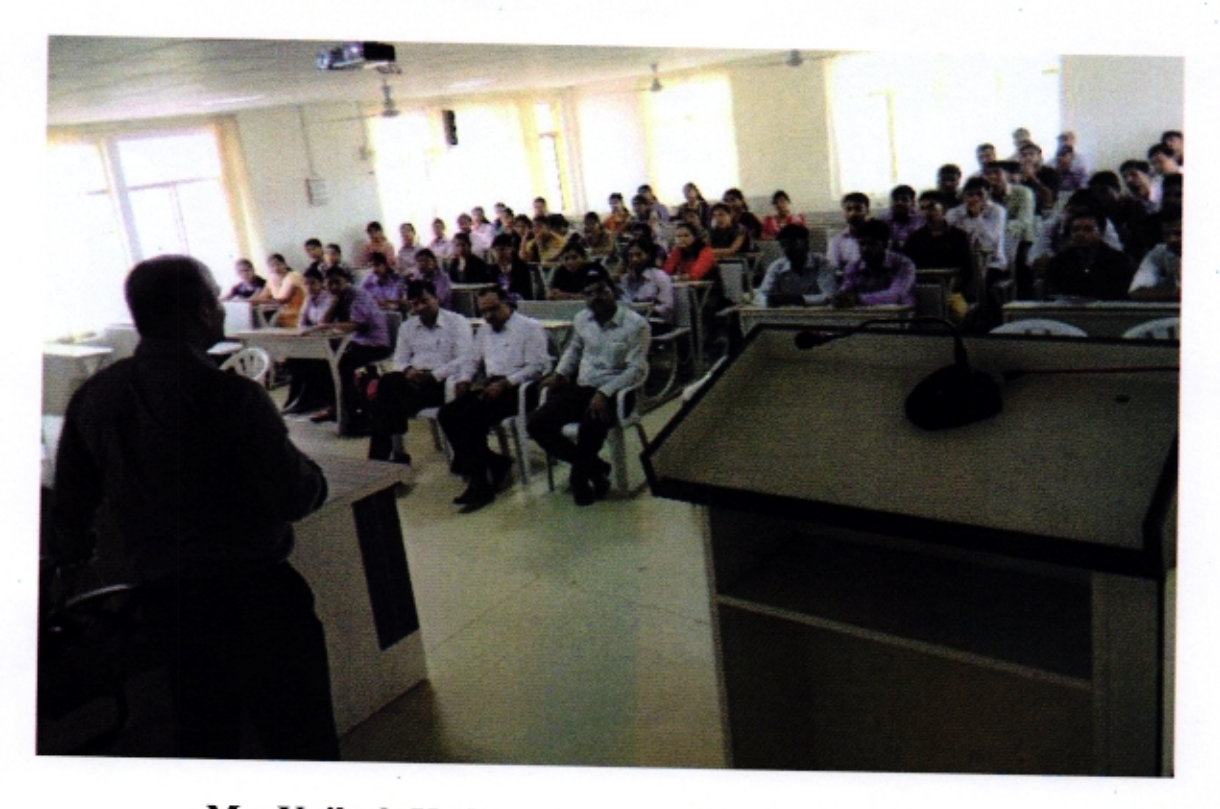

Mr. Kailash Kadara, Team leader, TCS, Mumbai.

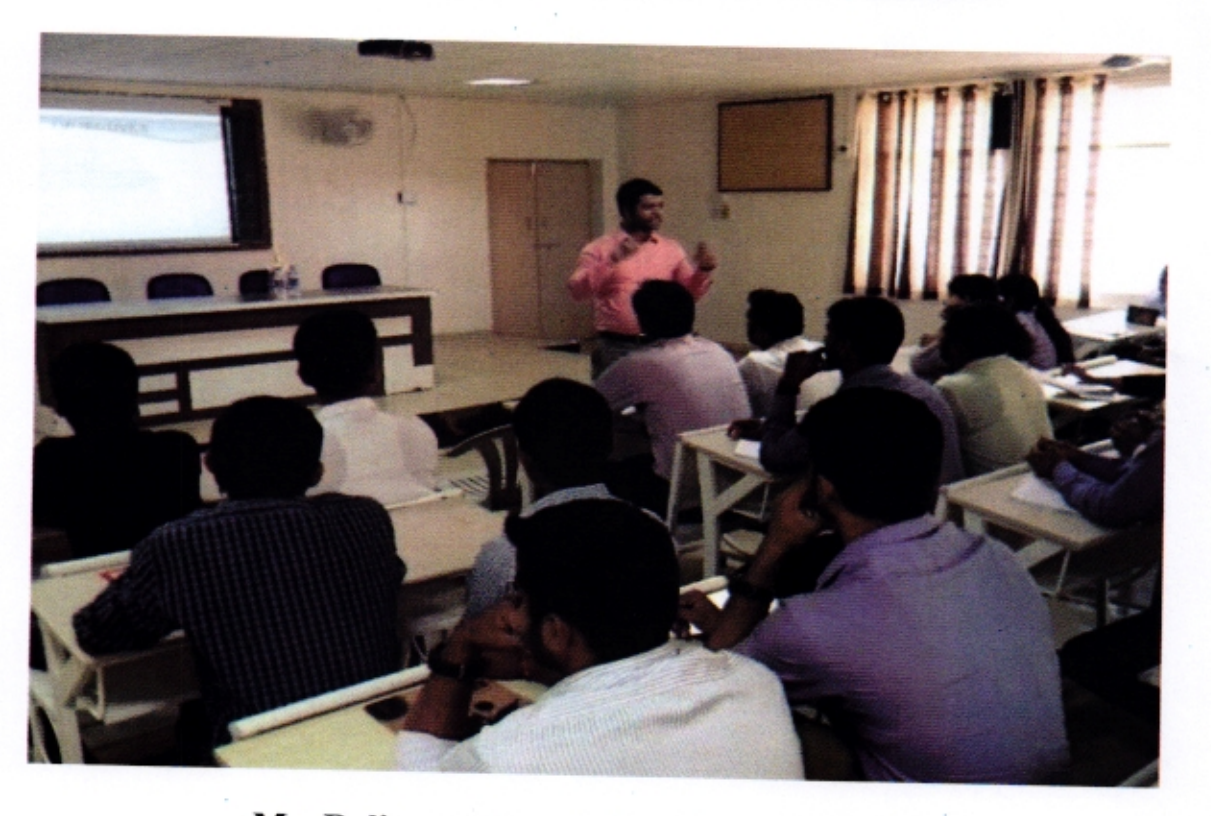

Mr. Baliram Kharad, Cognizant, Mumbai.

 $0.0016$ **Principal**<br>Dr.V.V.P.F's College of Pharmacy,<br>Vilad Ghat, Ahmednagar

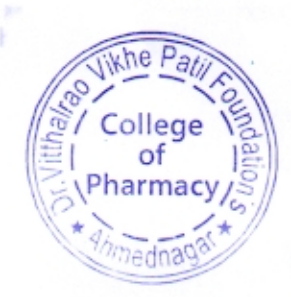

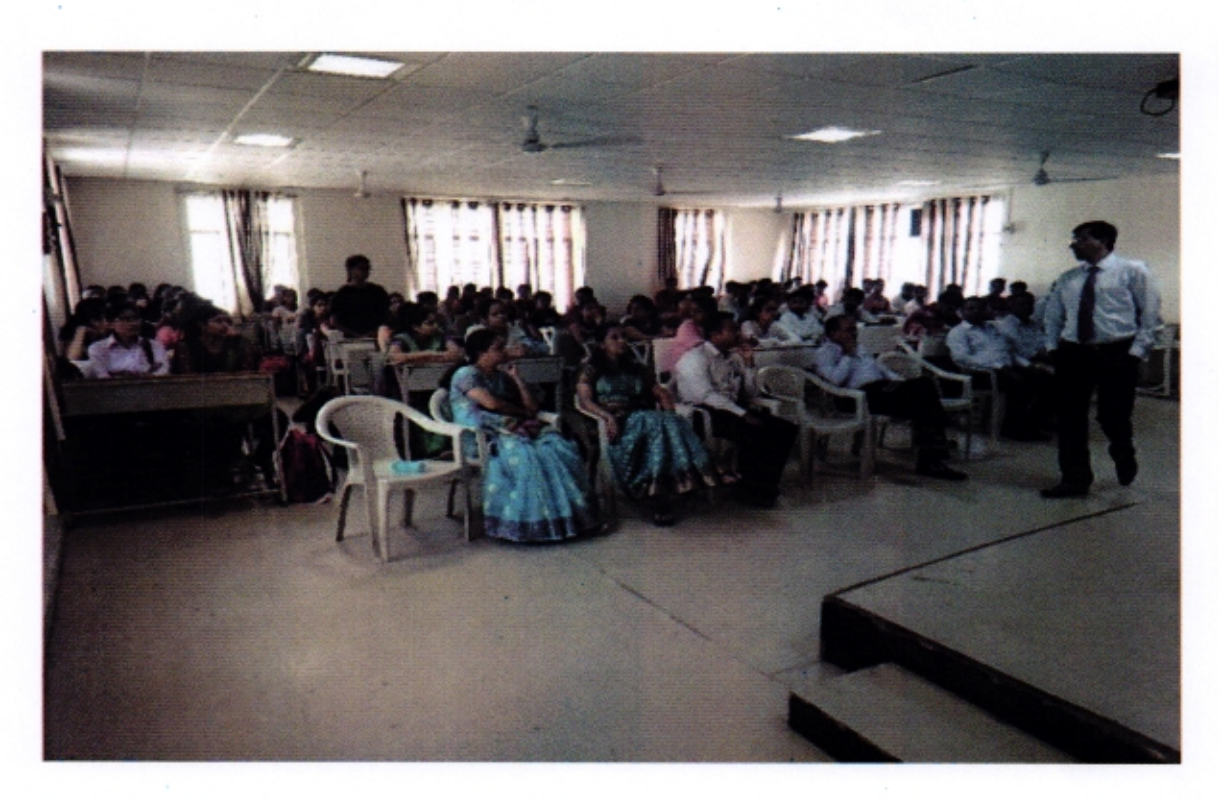

Mr. Sunil Korde, Manager Quality Control, Serum Institute of India Pvt. Ltd., Pune.

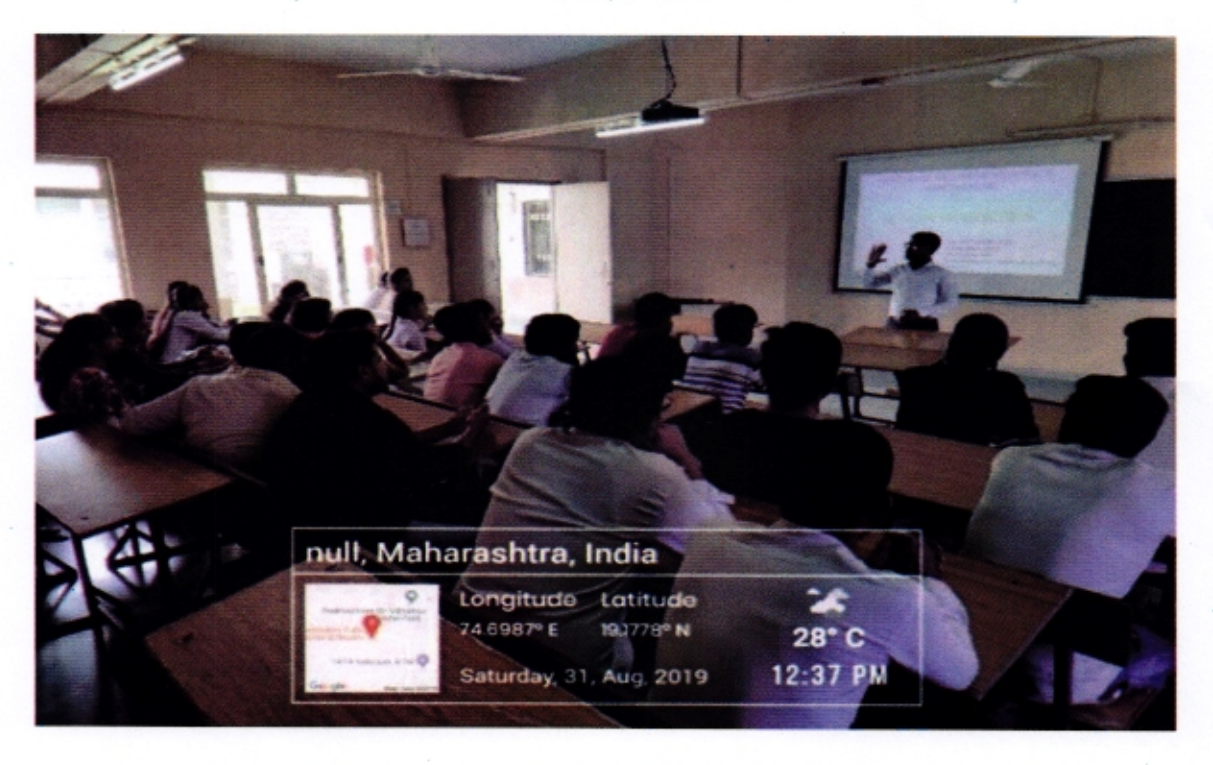

Mr. Amol Sukhdev Gadge, Founder, Shree S.K Chemicals & Research

Pyt. Ltd, Nashik. whe Pati College of Pharmacy *Ihmedna* 

 $\frac{1}{10}$ 

Principal Dr.V.V.P.F's College of Pharmacy,<br>Vilad Ghat, Ahmednagar

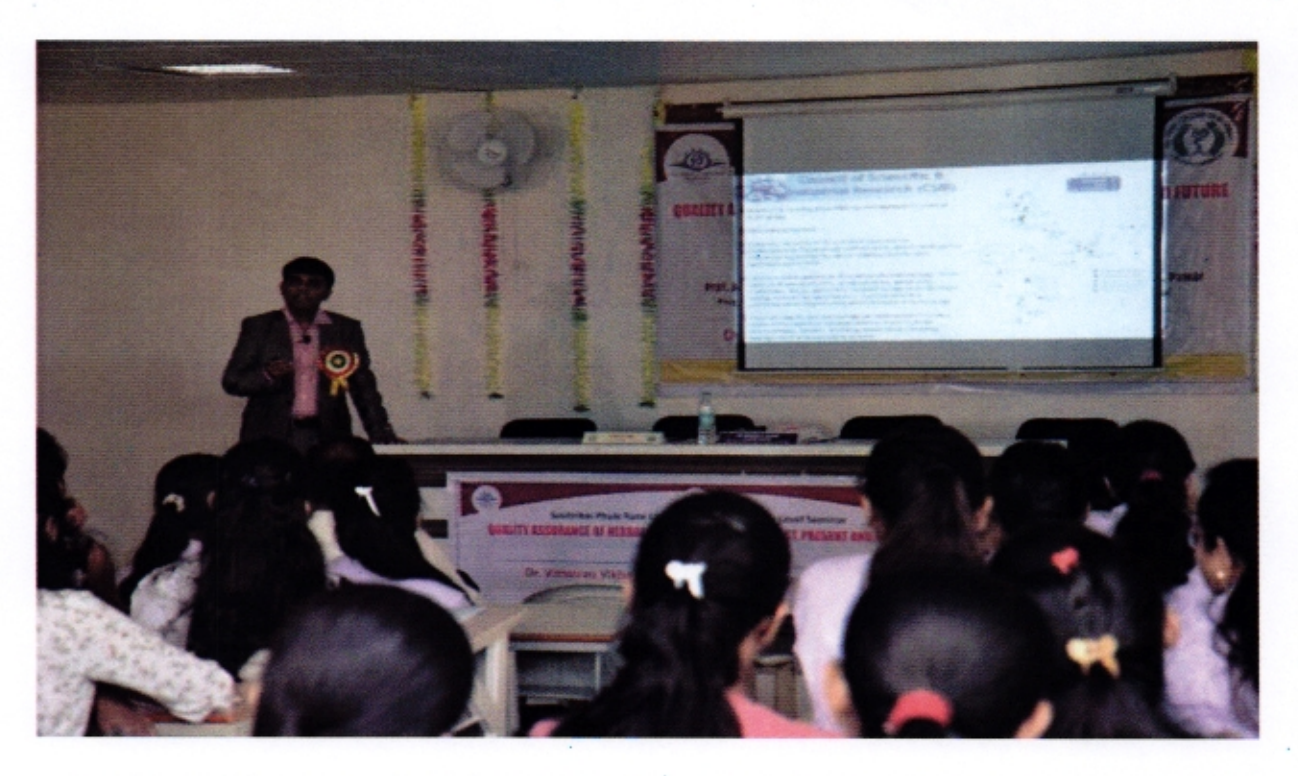

Dr. Pramod B. Shinde, Sr. Scientists, CSIR-Central Salt & Marine Chemicals Research Institute, Natural Products and Green Chemistry Division, Bhavnagar, Gujarat.

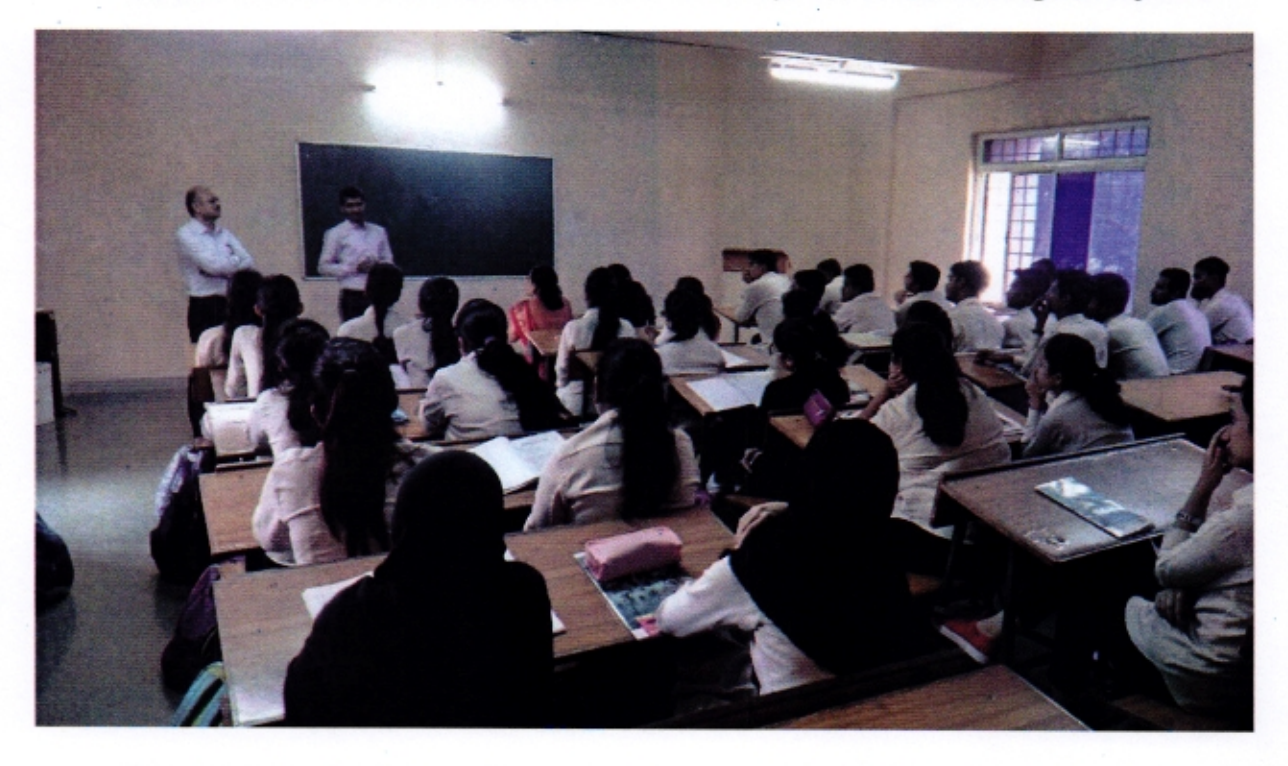

Dr. Machindra D. Bochare, Academy of NIPER Aspirants, Nashik.

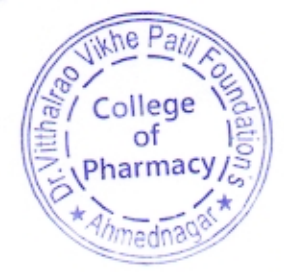

west

**Principal**<br>Dr.V.V.P.F's College of Pharmacy,<br>Vilad Ghat, Ahmednagar

Ahemdnagar Pharmacy College Alumni Association (APCAA)

Alumni Interaction with the students

Date: 13/01/2018

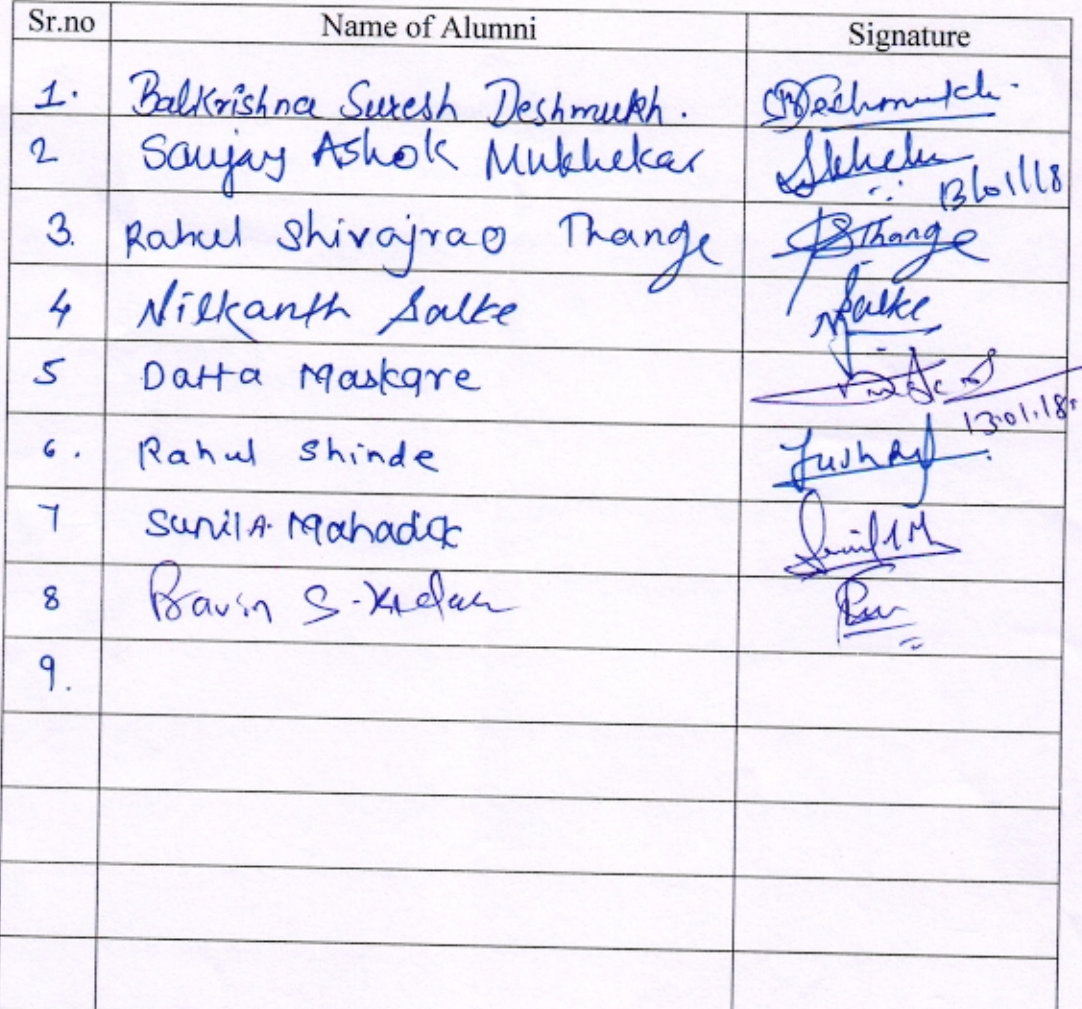

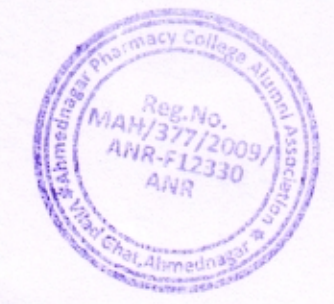

### Alumni interaction (First batch 1998) session with the Students dated 13/01/2018

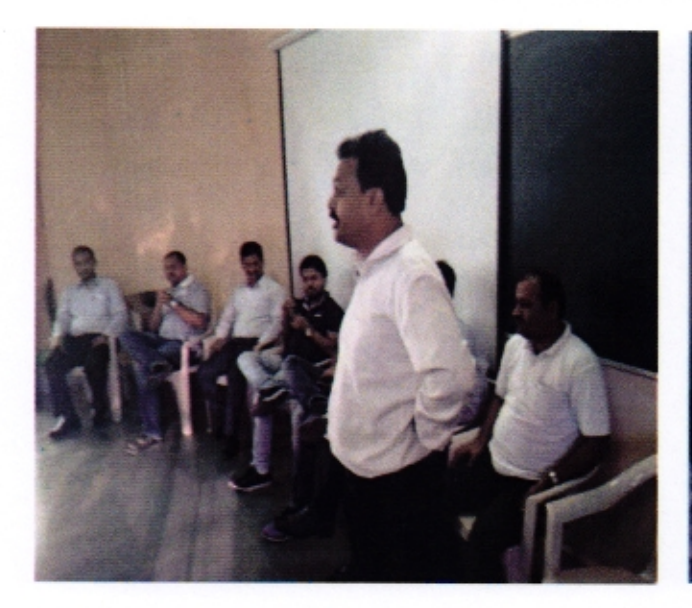

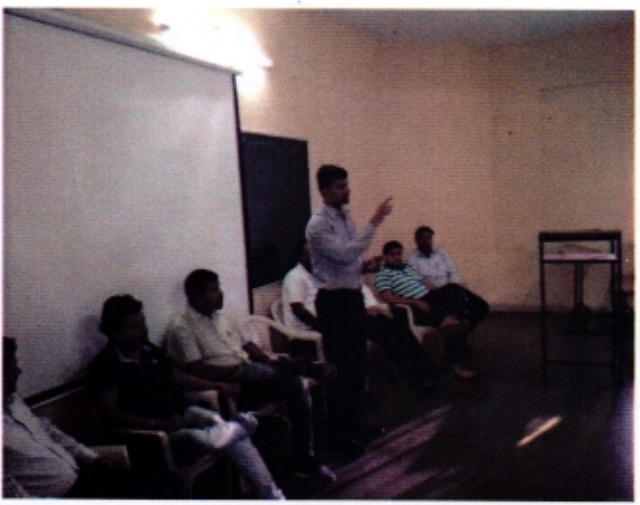

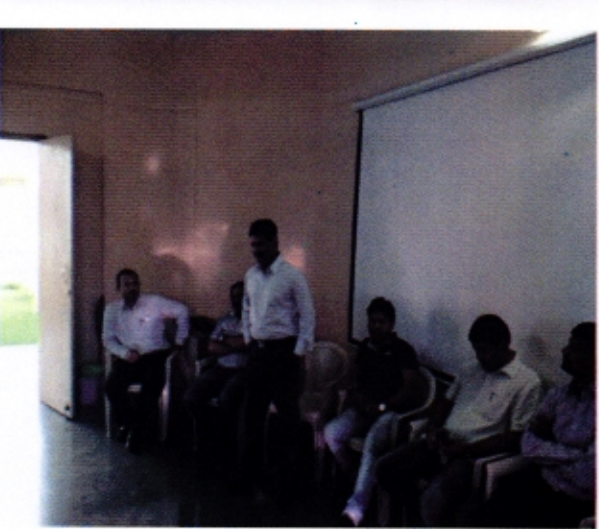

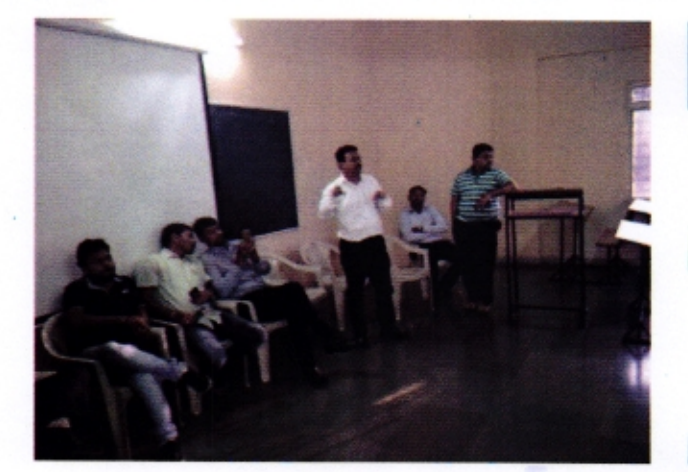

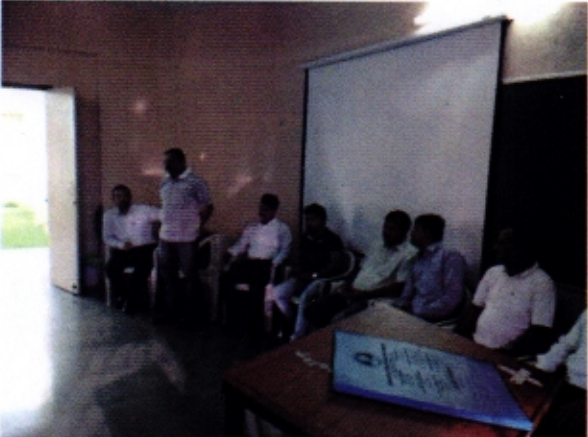

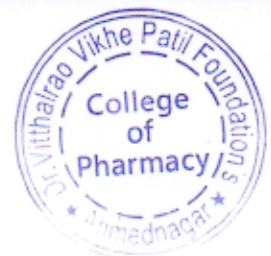

avas **Principal**<br>Dr.V.V.P.F's College of Pharmacy,<br>Vilad Ghat, Ahmednagar

#### **Report on Pravara Alumni Meet 2018**

The first ever "Pravara Mega Alumni Meet 2018" was held at Ahmednagar on March 10, 2018 at Dr. Vithalrao Vikhe Patil Foundation and saw more than 2500 alumnus of various institutions under the aegis of Pravara; Pravara Rural Education Society; Pravara Institute of Medical Sciences (Deemed to be University) & Dr. Vithalrao Vikhe Patil Foundation.

Honorable chairman of the Pravara Education Society Shri. Radhakrishna Vikhe Patil, Leader of Opposition, Govt. of Maharashtra was the president of the function. Sau. Shalinitai Vikhe Patil, President ZP Ahmednagar, Shri Annasaheb Mhaske Patil, Dr. Bhaskarrao Kharde, Dr. Sujay dada Vikhe Patil-Chairman Pravara cooperative sugar factoy, Pravaranagar, Dr. S. B Nimse, Director General PRES, Bharat Ghogare Patil Joint Secretary of PRES, Dr. Priya Rao, Director, Alumni Relations PRES, Dr H.R. Aher Secretary Technical and Non-technical education were the dignitaries for the event. There was fruitful discussion held during the interaction of alumni with chairman Shri. Radhakrishna Vikhe Patil, Leader of Opposition, Govt. of Maharashtra.

For this event all the faculties of different institutios made efforts for making the Mega alumni meet a success. So, Similar chapters were also organized at different places like Lonavala, Delhi and Las Vegas and the details of this are available on the Pravara alumni network website https://alumni.pravara.in

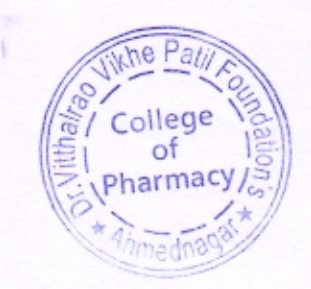

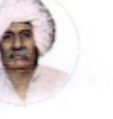

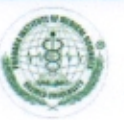

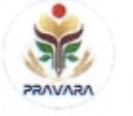

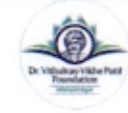

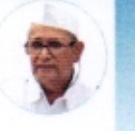

#### **INVITATION**

Pravara Rural Education Society, Loni Pravara Institute of Medical Sciences (Deemed to be University), Loni Dr.Vithalrao Vikhe Patil Foundation, Ahmednagar

Invite you for

#### **PRAVARA MEGA ALUMNI MEET 2018**

On Saturday, March 10, 2018

Venue: Dr. Vithalrao Vikhe Patil Foundation, Ahmednagar

Shri. Radhakrishna E. Vikhe Patil Chairman<br>Pravara Rural Education Society, Loni Leader of Oppasition<br>Legislative Assembly, Maharashtra

Dr. Rajendra E. Vikhe Patil PIMS, Deemed University, Loni<br>Trustee, PRES, Loni Senate member, SPPU, Pune

Dr. Sujay Vikhe Patil<br>CEO,<br>Dr. Vitholrao Vikhe Patil Foundation, Ahmednagar

Dr. S. B. Nimse Director General Provara Rural Educatio

## **Program Schedule**

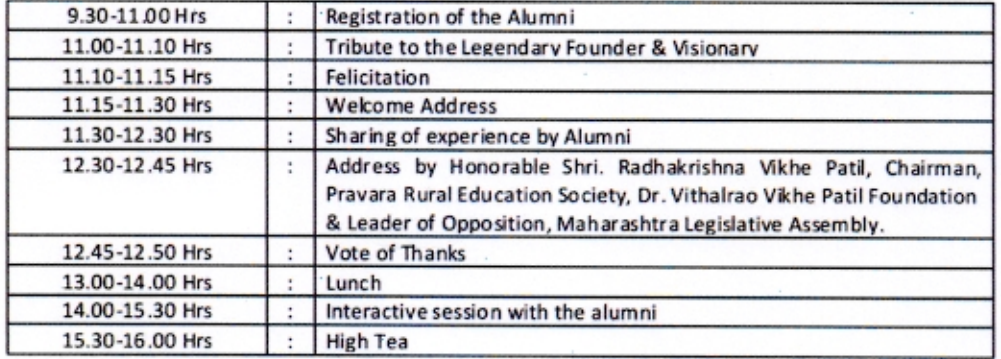

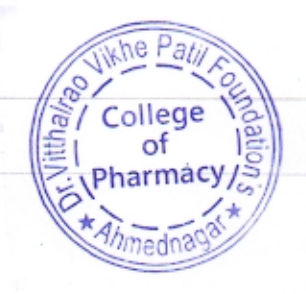

mun

Alumni meet jointly organized by Dr. Vithalrao Vikhe Patil Foundation, Ahmednagar with Pravara Rural Education Society, Loni and Pravara Institute of Medical Sciences, Loni, under the banner Pravara Mega Alumni Meet 2018.

Pravara Mega Alumni Meet: Ahmednagar Date: 10 March 2018 Venue: COE, Vilad Ghat Ahmednagar.

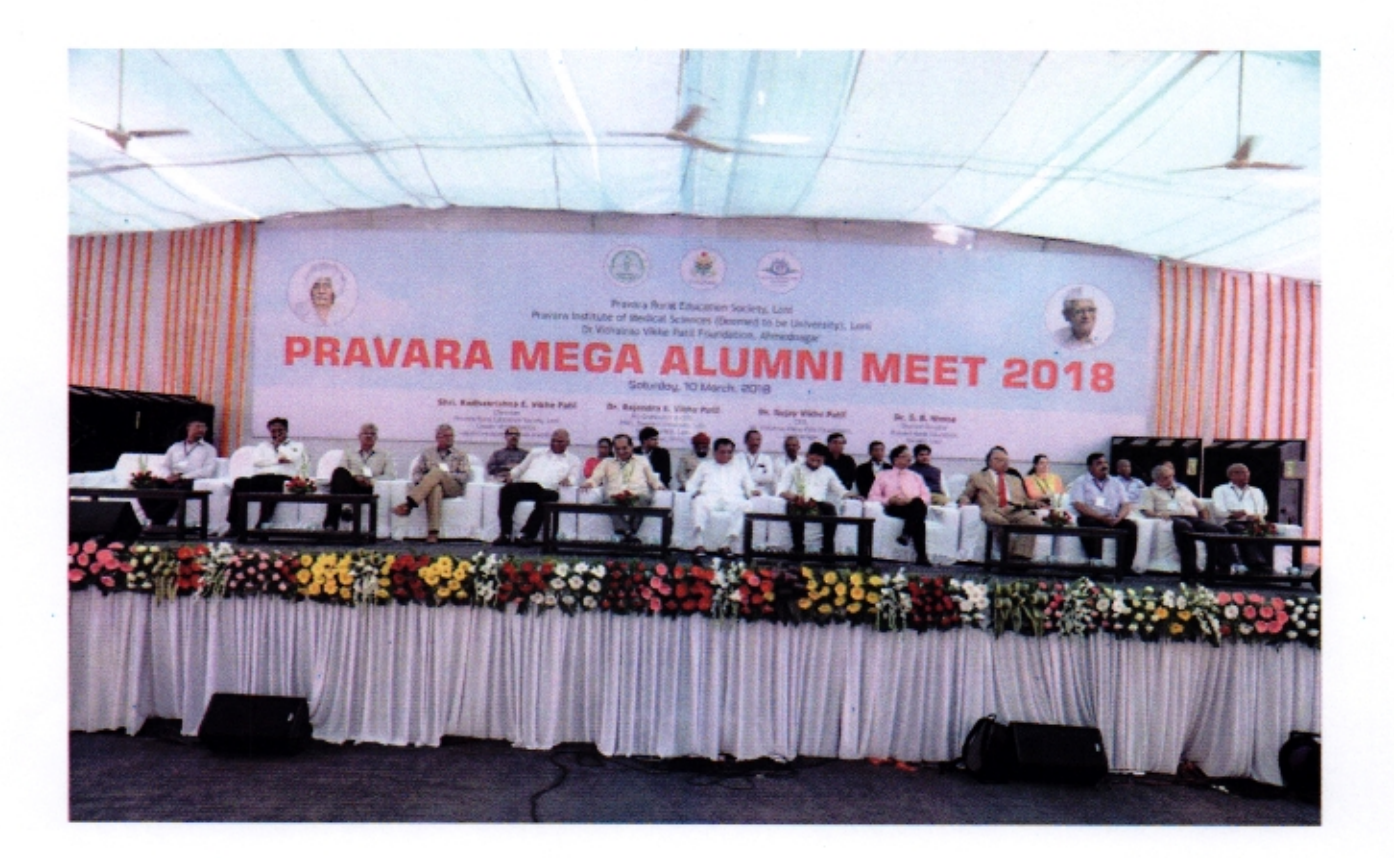

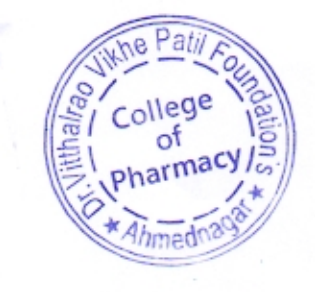

 $10116$ 

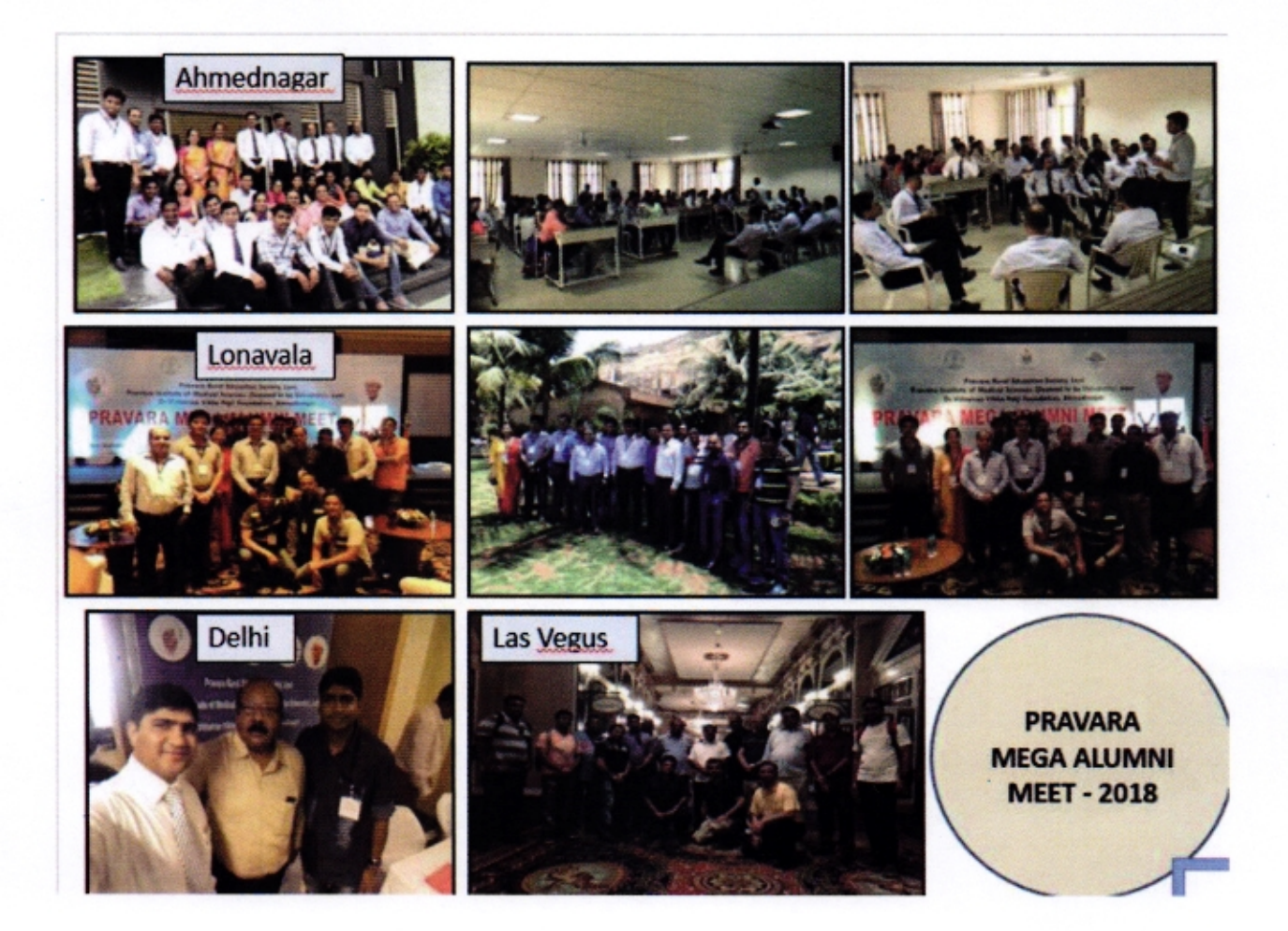

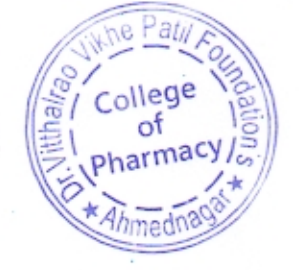

Dr.V.V.P.F's College of Pharmacy.<br>Dr.V.V.P.F's College of Pharmacy.<br>Vilad Ghat, Ahmednagar

Pravara Mega Alumni Meet: Lonavala. Date: 30 March 2018 Venue: Della Resort, Lonavala.

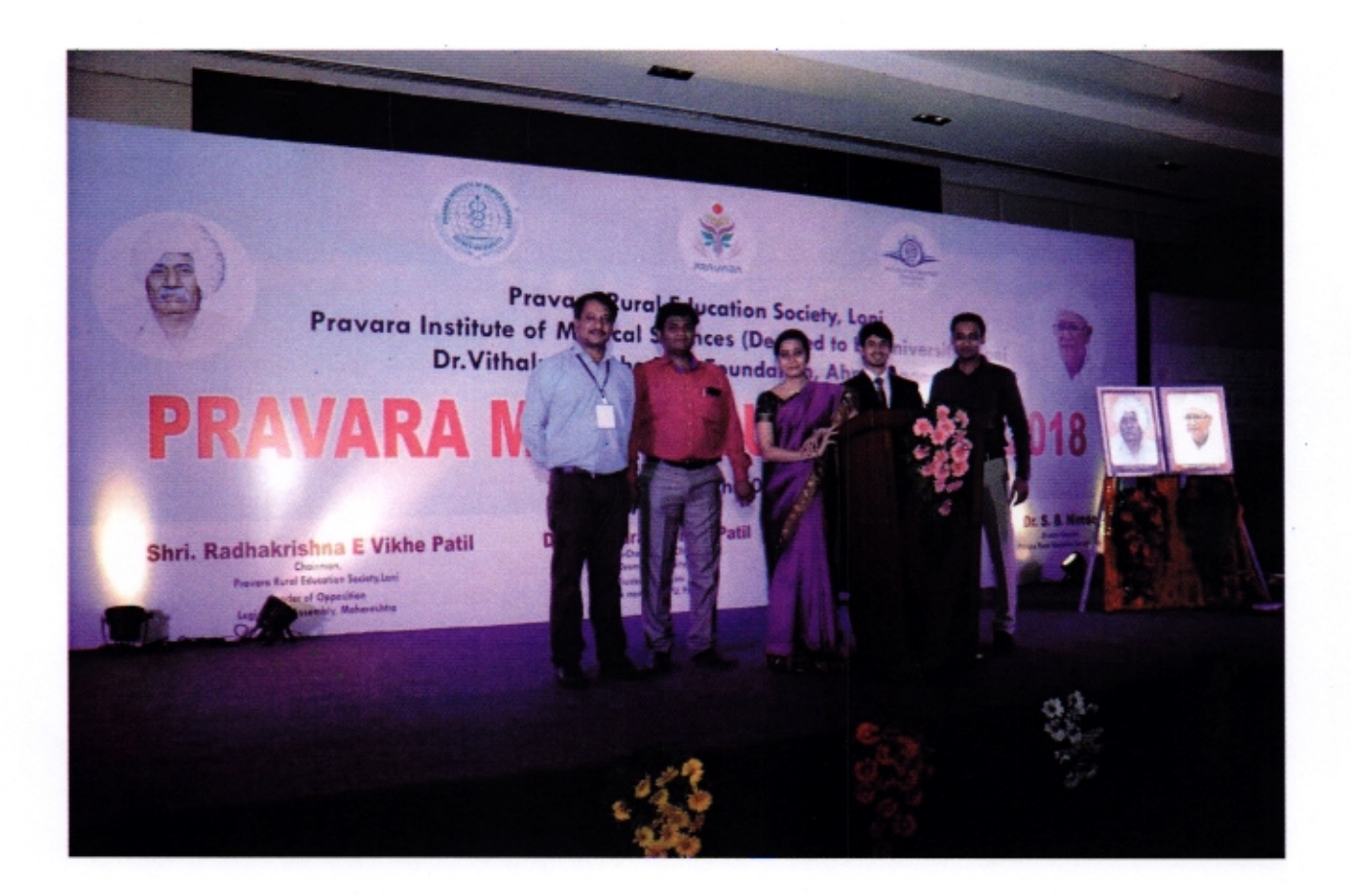

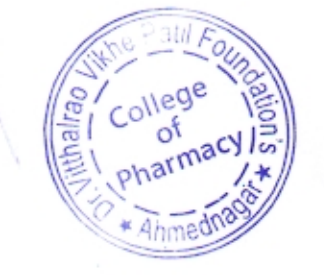

**Principal**<br>Dr.V.V.P.F's College of Pharmacy.<br>Vilad Ghat, Ahmednagar

## Pravara Mega Alumni Meet: Delhi Date: 7 April 2018 Venue: India Habitat Centre, Delhi

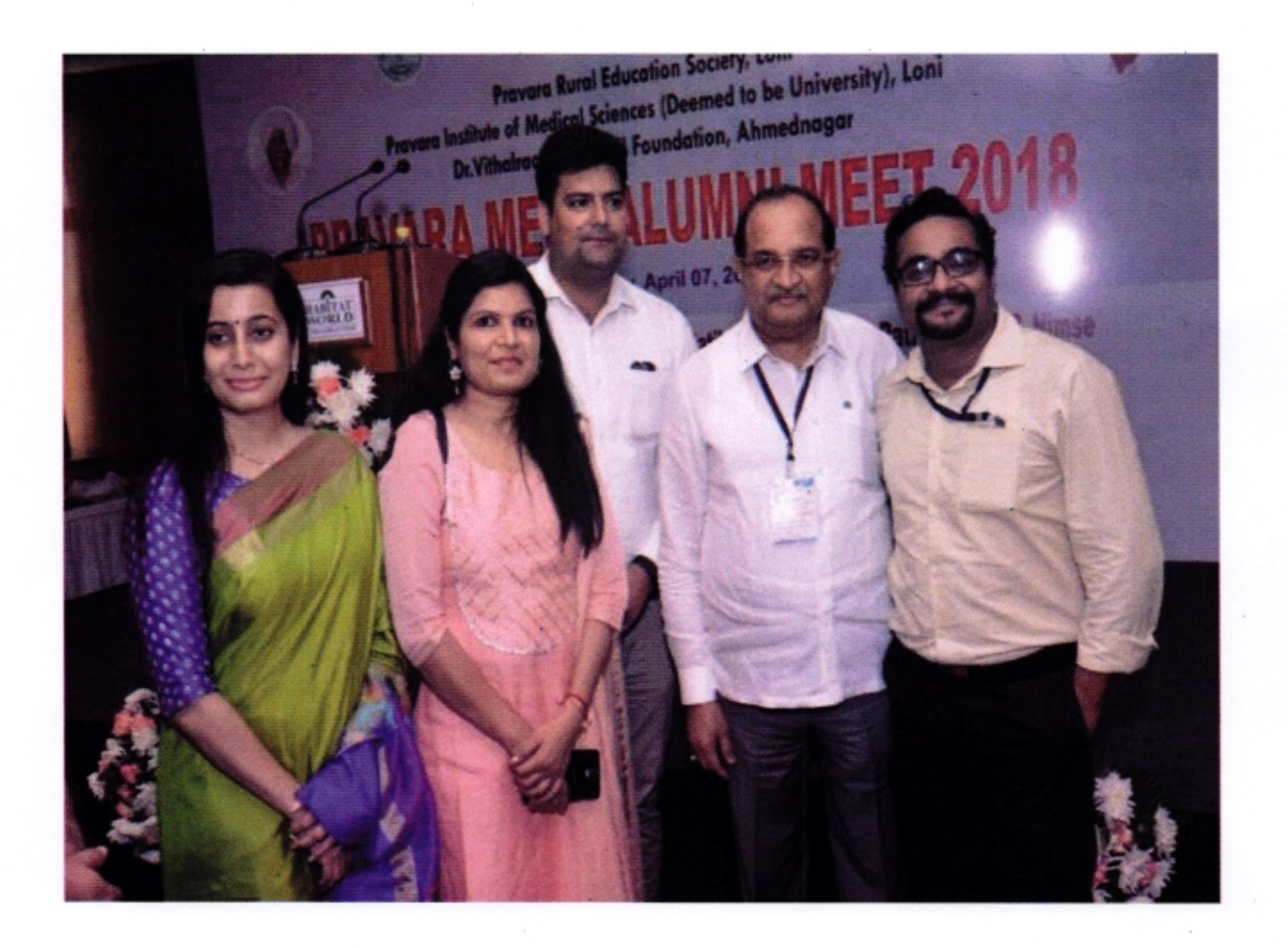

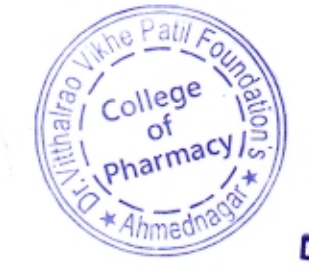

**Principal**<br>Dr.V.V.P.F's College of Pharmacy,<br>Vilad Ghat, Ahmednagar

# AHMEDNAGAR PHARMACY COLLEGE ALUMNI<br>ASSOCIATION

## **MINUTES OF MEETINGS**

Date:  $01/01/2020$ 

The Member Secretary Mr. Someshwar A. Gaikwad welcomed all the members and read the minutes of previous meeting. The members agreed with minutes and confirmed its approval.

#### Agenda no.1: Fund raising.

#### **Resolution no.1:**

It was unanimously decided by all the members of the alumni association that the passing out batch students should be counseled with the activities of alumni association and the benefits of registration with alumni association. Also, it was decided to make an appeal for donating funds to the alumni during the alumni meet.

#### Agenda no.2: Emergency relief Fund.

#### **Resolution no.2:**

It was unanimously decided by all the members of alumni association that an amount of Rs- 25000/- to be allotted as an emergency relief fund for the next financial year 2019-20.

#### Agenda no.3: Account opening in Nationalized Bank.

#### **Resolution no.3:**

During the meeting all the members of alumni association agreed to open an account of Alumni Association in nationalized bank i.e. Bank of Maharashtra, MIDC Branch, Ahmednagar.

#### Agenda for discussion no.4: To organize Alumni meet.

#### **Resolution no.4:**

During the meeting all the members of the alumni association decided and agreed upon to organize Alumni meet in the month of August/September 2020, in the college campus. As discussed it was unanimously decided by all the members to take alumni feedback during the meet and also, whenever an alumni visits the institute.

The meeting ended with vote of thanks.

curcib

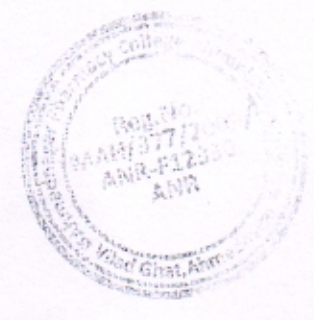

President **APCAA** 

Date: 01/01/2020

During the alumni association meeting the following members were present,

Vegor: : President 1. Mr. Hemant J. Pagar : Vice-President 2. Mr. Abdul Wahid Ambekar 3. Mr. Someshwar A. Gaikwad : Secretary likad 4. Mr. Hrishikesh Kukudwal : Member 5. Mr. Santosh.S. Shinde : Member : Member 6. Mr. Mahesh G. Jagtap : Member 7. Mr. Sandip A. Hapse

 $nal$ Dr.V.V.P.F's College of Pharmacy, Vilad Ghat, Ahmednagar

Date:  $29/06/2019$ 

The Member Secretary Mr. Someshwar A. Gaikwad welcomed all the members and read the minutes of previous meeting. The members agreed with minutes and confirmed its approval.

#### Agenda no.1: Budget for the next financial year.

#### **Resolution no.1:**

It was unanimously decided by all the members of the alumni association that an amount of Rs- 25000/- to be allotted as an emergency fund for the next financial year 2019-20.

#### Agenda no.2: Appointing Batch Coordinators.

#### **Resolution no.2:**

During the meeting all the members agreed to appoint a batch coordinators to all batches so that there will be a proper communication of association with its alumni. Also, if required appointment of Alumni Advisor to facilitate the contact and working of alumni association and to arrange a meeting with batch coordinators.

#### Agenda no.3: Training and placement by Alumni.

#### **Resolution no.3:**

It was decided to appeal to all the renowned Alumni through Facebook, whatsApp, Alumni portal and E-mail for the support of training and placement of Final year B. Pharmacy and M. Pharmacy Students.

#### Agenda no.4: Certificate of Registration.

#### **Resolution no.4:**

During the meeting it was concluded that to give Certificate of Registration to all the candidates with a unique registration number bearing the following code as APCCA/Degree B./M. Pharmacy/year of Graduation/Roll.no. in case of B. pharmacy students and First come first basis for M. Pharmacy Students.

The meeting ended with vote of thanks.

was

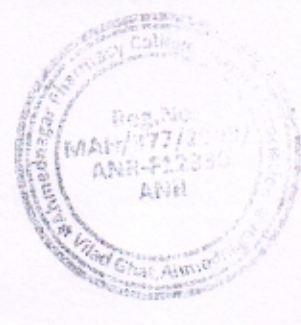

paer -

President **APCAA** 

Date: 29/06/2019

Regar.

Zurred

During the alumni association meeting the following members were present,

1. Mr. Hemant J. Pagar

 $2019$ 

d

 $\mathbf{\hat{s}}$ 

 $nt$ 

es

if

ıni

pp, **B.** 

the

as

lacy

2. Mr. Abdul Wahid Ambekar

3. Mr. Someshwar A. Gaikwad

4. Mr. Hrishikesh Kukudwal

5. Mr. Santosh.S. Shinde

6. Mr. Mahesh G. Jagtap

7. Mr. Sandip A. Hapse

: President

: Vice-President

: Secretary

: Member

: Member

: Member

: Member

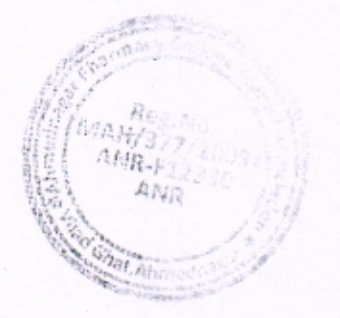

nvap Dr.V.V.P.F's College of Pharmacy, Vilad Ghat, Ahmednagar

Date:  $30/12/2018$ 

The Member Secretary Mr. Someshwar A. Gaikwad welcomed all the members and read the minutes of previous meeting. The members agreed with minutes and confirmed its approval.

#### Agendano.1: Placement derives through renowned alumni.

#### **Resolution no.1:**

During the meeting everybody agreed to identify renowned alumni, who are at good position in the pharmaceutical sectors, through whom placement drives can be carried out for the current final year students.

#### Agenda no.2: Feedback from batch coordinators.

#### **Resolution no.2:**

During the meeting feedback from all the appointed batch coordinators was taken regarding the alumni registration on the "Pravara Alumni Portal" which was to be completed till December 15<sup>th</sup> 2018.

#### Agenda no.3: Alumni feedback form.

#### **Resolution no.3:**

It was unanimously decided by all the members to prepare a proper feedback form with the contact information, their employability details and their current positionand to get it filled whenever an alumni visits the institute.

#### Agenda no.4: Audit expenditure.

#### **Resolution no.4:**

Regular audit of alumni association account to be done on regular basis at charity commissioner office, Ahmednagar. During the meeting, it was decided to circulate a copy of Audit expenditure during the Alumni meet to all the participating Alumni.

The meeting ended with vote of thanks.

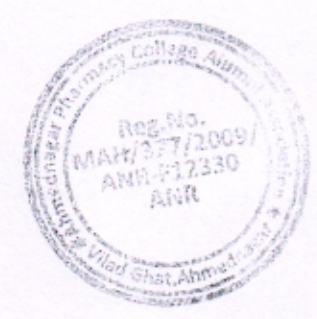

President

**APCAA** 

Date: 30/12/2018.

During the alumni association meeting the following members were present,

1. Mr. Hemant J. Pagar 2. Mr. Abdul Wahid Ambekar 3. Mr. Someshwar A. Gaikwad 4. Mr. Hrishikesh Kukudwal 5. Mr. Santosh.S. Shinde 6. Mr. Mahesh G. Jagtap

7. Mr. Sandip A. Hapse

Vogor : President : Vice-President : Secretary : Member : Member : Member  $\colon$  Member

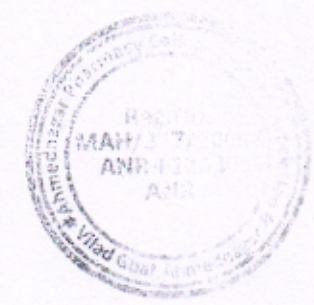

 $11006$ pal Dr.V.V.P.F's Collage of Pharmacy, Vilad Ghat, Ahmednagar

 $\frac{1}{2}$ 

Date:  $23/06/20/8$ 

The Member Secretary Mr. Someshwar A. Gaikwad read the minutes of previous meeting. The members agreed with minutes and confirmed its approval.

Agendano.1: Feedback regarding Mega Alumni meet.

#### **Resolution no.1:**

The Mega Alumni meet which was held at our campus at Ahmednagar got very good support from the alumni and also at Della Resort, Lonavala. Also the interaction of students with the first batch alumni was a successful one as most of the senior alumni has come to their alma mater after a long time and shared their memories.

#### Agenda no.2: Updating of Alumni database.

#### **Resolution no.2:**

It was agreed in the meeting that all the batch coordinators should update all the information of the alumni like contact details, change in job profile or with respect to their promotion shall be updated immediately with all the current details.

#### Agenda no.3: Registration on Pravara Alumni Relations Cell.

#### **Resolution no.3:**

The idea of Pravara Alumni Relations Cell was ignited during the Pravara Mega Alumni Meet 2018 to have a common platform with database of all alumni, so an appeal to be made to all alumni to do the registration, so as to connect the alumni with each other and alumni with the institution.

#### Agenda no.4: Regarding Guest lectures by the Alumni.

#### **Resolution no.4:**

It was decided to identify renowned alumni, who can deliver lectures/seminars on the recent trends of pharmaceutical industry, share research knowledge with the students and who can be invited as guest lectures.

The meeting ended with vote of thanks.

Pharmacy, Dr.V.V Vilad Ghat, Ahmednagar

aon.

**APCAA** 

Date-23/06/2018

Région. : President 1. Mr. Hemant J. Pagar : Vice-President 2. Mr. Abdul Wahid Ambekar 3. Mr. Someshwar A. Gaikwad : Secretary : Member 4. Mr. Hrishikesh Kukudwal 5. Mr. Santosh.S. Shinde : Member 6. Mr. Mahesh G. Jagtap : Member : Member 7. Mr. Sandip A. Hapse

During the alumni association meeting the following members were present,

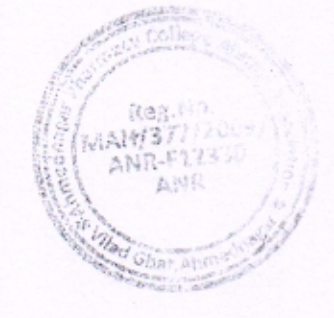

Date: 23/12/2017

Mr. Someshwar A. Gaikwad in the absence member secretary read the minutes of previous meeting. The members agreed with minutes and confirmed its approval.

#### Agendano.1: To arrange Alumni interaction of First Batch.

#### Resolution no. 1:

During the meeting it was decided to arrange interaction of first batch of alumni with the current students with respect to future scope in the Pharma industry, Pharma entrepreneurship, Research scope and Pharma Marketing and production.

#### Agenda no.2: To organize Mega Alumni meet.

#### **Resolution no.2:**

As decided by the foundation that a Mega Alumni meet to be conducted jointly by all the three campuses Pravara Rural Education Society, Loni, Pravara Institute of Medical Sciences (Deemed to be University), Loni & Dr. Vithalrao Vikhe Patil Foundation, Ahmednagar in the coming months of February/March 2018 at different places and to inform all the alumni of the college regarding the Mega Alumni Meet.

#### Agenda no.3: Registration of alumni for alumni meet.

#### **Resolution no.3:**

 $\mathcal{L}$ 

 $\rightarrow$ 

During the meeting all the members were requested to contact and invite all the alumni of the college to be a part of the mega alumni meet. It was also informed that a proper registration link will be provided to all the alumni for registration.

#### Agenda no.4: Change in Member Secretary of Alumni Association.

#### **Resolution no.4:**

As Member secretary Mr. Ganesh A. Barhate has resigned and joined Novortis Pharmaceuticals Ltd., Kund, Triol, Austria. So, a new member secretary was appointed by majority vote by raising of hands. Mr. Someshwar A. Gaikwad was elected as a new member secretary of alumni association and everybody congratulated him. The meeting ended with vote of thanks. abipal pri Dr.V.V.P.F's College of Pharmacy,

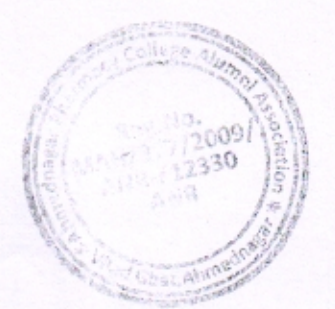

President **APCAA** 

Vilad Ghat, Ahmednagar

Dale: 23/12/2017

During the alumni association meeting the following members were present,

1. Mr. Hemant J. Pagar

: President

Vegar : Vice-President /

todies

2. Mr. Abdul Wahid Ambekar

3.Mr. Ganesh A. Barhate

4. Mr. Hrishikesh Kukudwal

5. Mr. Santosh.S. Shinde

6. Mr. Mahesh G. Jagtap

7. Mr. Someshwar A. Gaikwad

8. Mr. Sandip A. Hapse

: Member

: Secretary

: Member

: Member

: Member

: Member

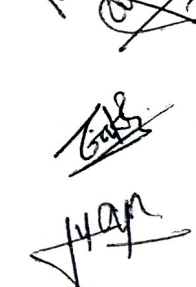

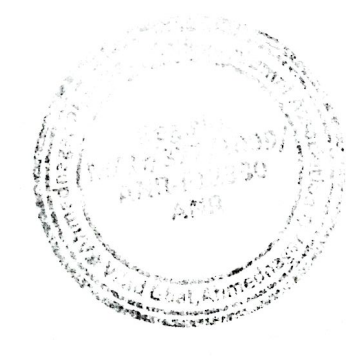

Principal

Date:  $24/06/2017$ 

The Member Secretary Mr. Ganesh A. Barhate read the minutes of previous meeting. The members agreed with minutes and confirmed its approval.

#### Agendano.1: Appreciation of Alumni for MOU.

Resolution no.1: During the meeting it was appreciated that, a Memorandum of understanding was signed between the Institute and one of our alumni Dr. Machindra Bochare, Academy of NIPER aspirants to support students appearing for GPAT and NIPER examinations.

#### Agenda no.2: Regarding opening a savings bank account.

#### **Resolution no.2:**

 $77777777777$ 

 $1 + 1 + 1 + 1 + 1 + 1$ 

In the meeting, it was unanimously decided by all the members to open a savings bank account in the name of alumni association in the nationalized bank.

#### Agenda no.3: Regarding the interaction of students with Alumni.

#### **Resolution no.3:**

It unanimously decided to arrange an interaction with the alumni batchwise in the college campus, which would benefit the students for their career advancement and entrepreneurship awareness.

#### Agenda no.4: Regarding Audit reports.

#### **Resolution no.4:**

During the meeting it was decided to carry out the audits of the account of the alumni association which should be done regularly at charity commissioner office, and all the members approved for the expenses required for the audit. The meeting ended with vote of thanks.

Jagar President **APCAA** 

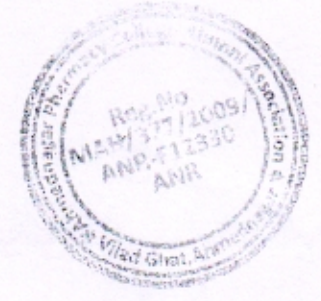

Date: 24/06/2017

During the alumni association meeting the following members were present,

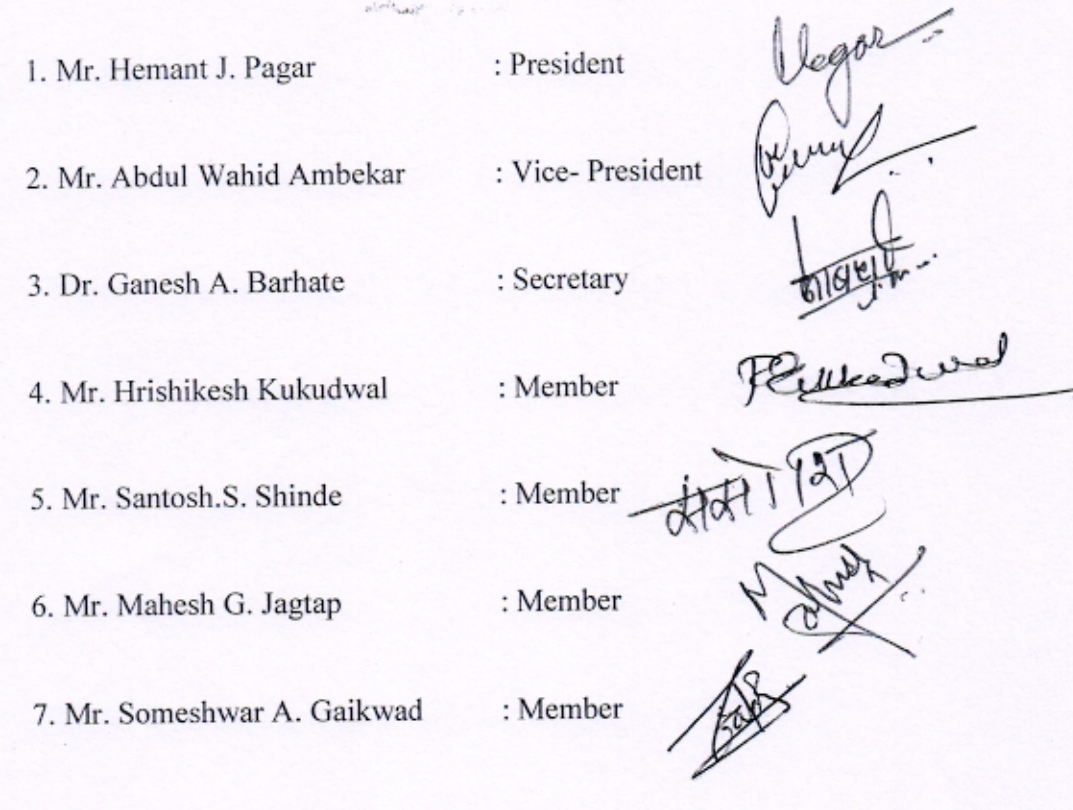

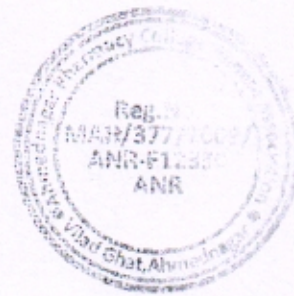

าค Dr.V.V.P.F's College of Pharmacy, Vilad Ghat, Ahmednagar

Date:  $21/22/2016$ 

The Member Secretary Mr. Ganesh A. Barhate read the minutes of previous meeting. The members agreed with minutes and confirmed its approval.

#### Agendano.1: Contribution to Late Prof. Dr. Balasaheb Yadav Mane. **Resolution no.1:**

During the meeting all the members express their deep condolences at the untimely and sad demise of Prof. Dr. Balasaheb Yadav Mane. All the members remembered with gratitude the dynamic personality and observe one minute of silence to pay their respect for the departed soul.

#### Agenda no.2: Contribution to Late Dr. Balasaheb Yadav Mane. **Resolution no.2:**

The details of the contribution to the family of Late Dr. Balasaheb Yadav Mane was reviewed and decided to wait for further contributions to come till February 2017 and then handover the amount of contribution to the family (wife) of Late Prof. Dr. Balasaheb Yadav Mane.

#### Agenda no.3: Regarding Emergency fund for Alumni.

#### **Resolution no.3:**

It was decided to have an emergency fund in order to promote the welfare of alumni and their family and to help alumni in "hour of need". Also the emergency fund should be revised every year and be available as a fund to be donated to the alumni when he needs the most.

The meeting ended with vote of thanks.

ЛÝ President **APCAA** 

Date: 31/12/2016

During the alumni association meeting the following members were present,

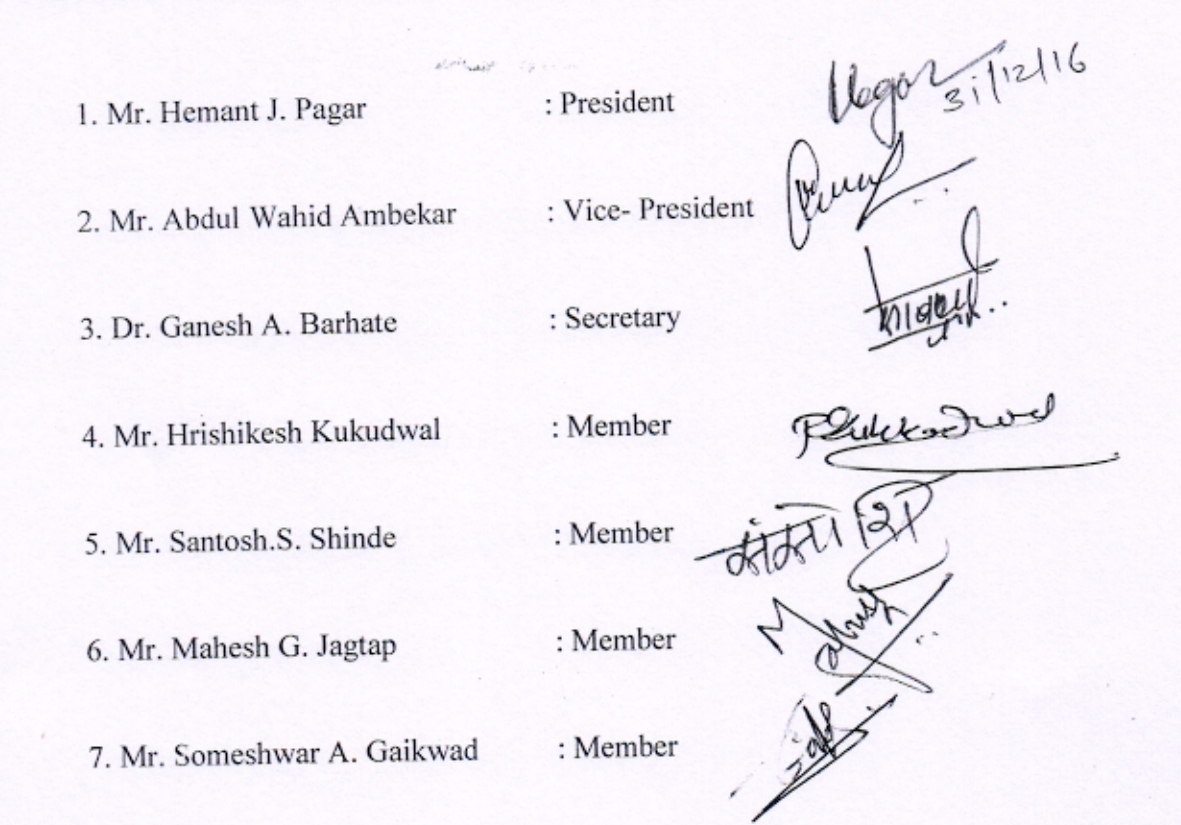

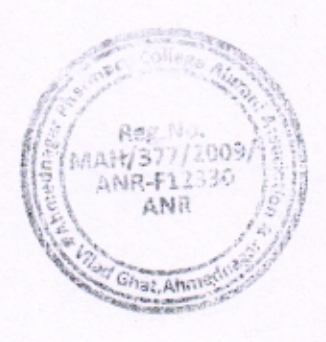

ncipal

Date:  $25|06|2016$ 

The Member Secretary Mr. Ganesh A. Barhate read the minutes of previous meeting. The members agreed with minutes and confirmed its approval.

## Agenda no.1: Regarding Alumni database.

#### **Resolution no.1:**

During the meeting all the members agreed to have a detailed database of alumni with details of contact information, their employability details and their current position, which will be helpful to the institution to arrange and create a platform for Training & Placement of the students and provide insight on current corporate demands/opportunities available for the students by sharing their experiences and contribute to the overall development of the institute.

Agendano.2: To sign an MOU with the alumni.

#### **Resolution no.2:**

During the meeting all the members agreed that the alumni should be involved in the development of institute either by signing a memorandum of understanding by which he/she get bonded with the institute. So it was decided to identify such renowned alumni who can provide technical guidance to students for knowledge and career development and promote entrepreneurship and develop innovative skills.

## Agenda no.3: Regarding inviting Alumni as Resource person.

#### **Resolution no.3:**

To invite alumni as chairpersons, resource person, and paper presenters in the national conferences, seminars, and workshops conducted by the institute. It was decided to identify renowned alumni, who can deliver lectures/seminars, share research knowledge with the students and who can be invited as guest of honor in various programs.

Ghat, Ahmednagar

The meeting ended with vote of thanks.

**College of Pharmacy,** eggan President **APCAA** 

Date: 25/06/2016

During the alumni association meeting the following members were present,

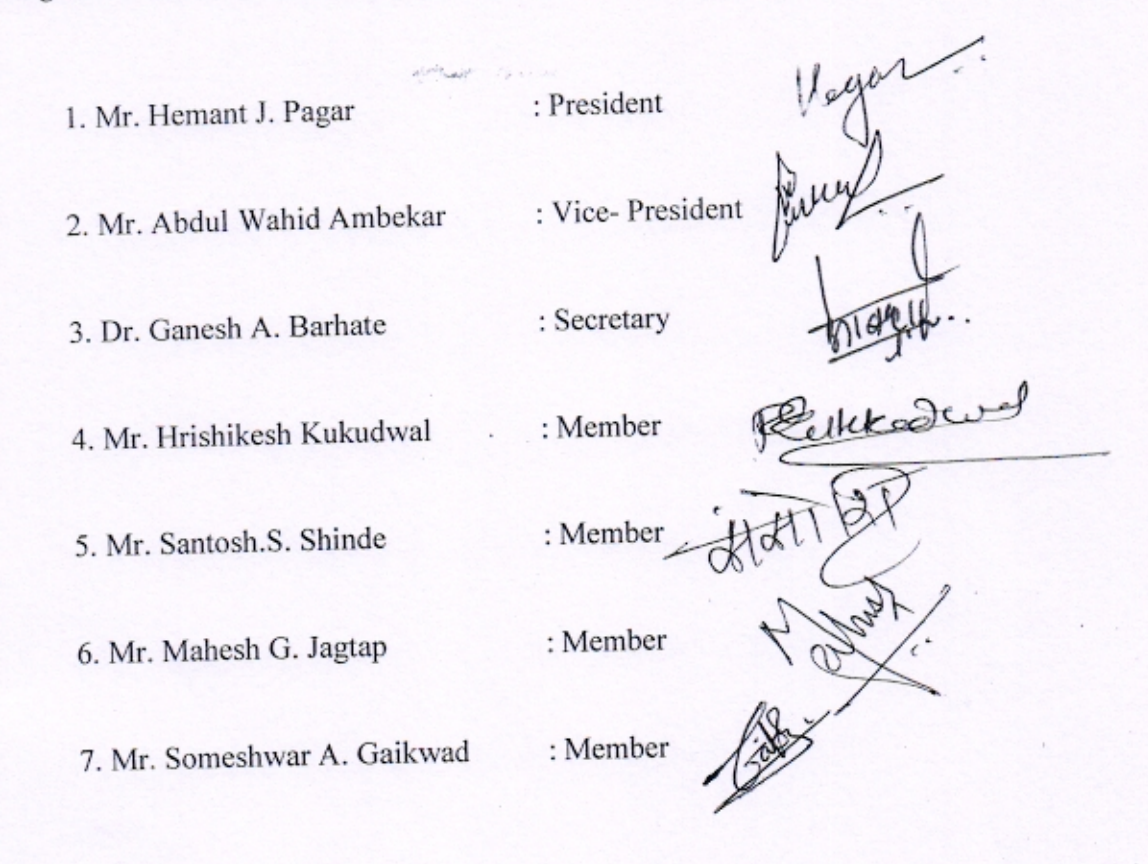

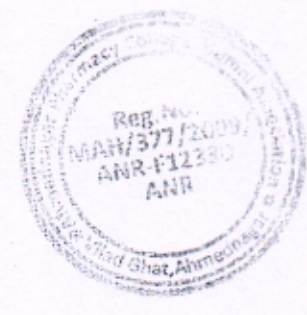

 $11$ 

Date: 26/12/2015

The Member Secretary, Mr. Ganesh A. Barhate read the minutes of previous meeting. The members agreed with minutes and confirmed its approval.

Agendano.1: Regarding opening a savings bank account.

#### **Resolution no.1:**

All the members unanimously agreed to open the bank account of alumni association in a nationalized bank, so as to receive donations and to become a strong financial association leading to its growth and also to maintain the expenditure of alumni association for carrying out various activities.

#### Agenda no.2: Regarding Audit of Alumni account.

#### **Resolution no.2:**

The Auditing of the accounts has been done by certified Auditor and submit a copy to the charity commissioner office, at Ahmednagar. Also the expenditure required for the audit was approved by all the members during the meeting.

#### Agenda no.3: To organize alumni meet.

Resolution no.3: During the meeting all the members agreed upon to organize alumni meet next year 2016 and decided to host a big event of alumni get-together with detail plan for execution.

#### Agenda no.4: Extension of tenure of Executive committee.

#### **Resolution no.4:**

The Member Secretary informed the members that the tenure of the executive committee is over in the month of December 2015. The members unanimously decided to extend the tenure of the same executive committee till December 2018

> Dr.V.V.P.F's College of Pharmacy. Vilad Ghat Ahmednada

> > President **APCAA**

The meeting ended with vote of thanks.

Date-26/12/2015

Г

During the alumni association meeting the following members were present,

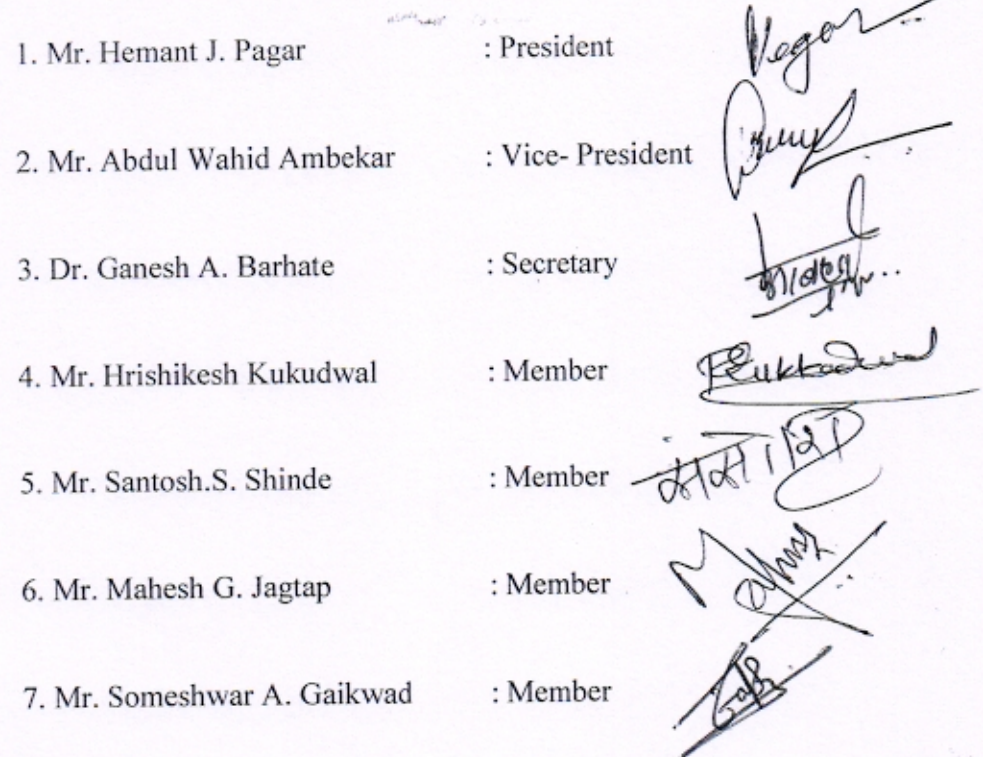

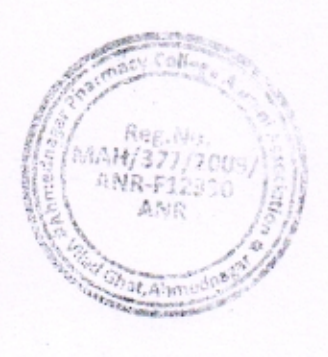

 $\mathbf{I}$ 

I

Gavar **H**incipal